# **Red Background On Document**

Recognizing the mannerism ways to get this book red background on document is additionally useful. You have remained in right site to start getting this info. acquire the red background on document belong to that we have t

You could purchase guide red background on document or get it as soon as feasible. You could quickly download this red background on document after getting deal. So, past you require the books swiftly, you can straight get

How to Scan a Colour Document, Straighten it and Remove Background How to remove background from a scanned Document and make it White Background using Adobe Photoshop PDF Changing text and Background colours macbook organization + customization tips/tricks! \*MUST DO!!\*

Easy Coloring Book Background on the CHEAP The Man in the Red Bandana | SC Featured Otis Redding (Sittin' On) The Dock Of The Bay (Official Music Video)

Word 2016 - Theme Colors - How To Change Color Themes in the Background of Document in MS Office 365How to Change the Background Color | InDesign Tutorial In the Age of AI (full film) | FRONTLINE How to add page background Free Red Background PowerPoint Template with red color is a new abstract presentation template design. The nature of the template design is smoky that is suitable for backgrounds of PPT slides. Red color with a cloudy and

#### Free Red Background PowerPoint Template - Free PowerPoint ...

red background on document is available in our book collection an online access to it is set as public so you can download it instantly. Our books collection saves in multiple locations, allowing you to get the most less l

PDF Change background color to make text easier to read*PLO Lumumba- The truth about BBI explained How to Change Page Background Color in Word*

The Voynich Code - The Worlds Most Mysterious Manuscript - The Secrets of Nature<del>Add Background to a Word Doc on a Mac</del> How To Change the Background Color In Mac F

# Red Background On Document

Change the background color. Go to Design > Page Color. Choose the color you want. If you don't see the color you want, select More Colors and then pick a color from any of the options in the Color box. Tips: To pick a col

## Add, change, or delete the background color in Word ...

Red Background On Document The background of a Word document can be virtually any color, whether based on the document theme or from an expanded color wheel. Open the Word document in which you want to change the backgroun

# Red Background On Document ftp.ng

Red Background Microsoft Word templates are ready to use and print. Download Red Background Word templates designs today. Template library PoweredTemplate.com

## Red Background Word Templates Design, Download now ...

To reverse course and no longer print the background color or image in Microsoft Word in Windows: Open Microsoft Word . Click New to create a new document or open an existing one.

How To Print Microsoft Word Document Background Color

Change the Background Color of a Word Document. The background of a Word document can be virtually any color, whether based on the document theme or from an expanded color wheel. Open the Word document in which you want to

# Changing the Background Display Color of Your Word Documents

How to Add a Background Color. To add a background color to your document, switch over to the IDesignII tab on WordIs Ribbon, and then click the IPage ColorII button. This opens a dropdown menu with a selection of colors,

How to Add a Background Color, Picture, or Texture to a ...

Specifies the background color. Look at CSS Color Values for a complete list of possible color values: transparent: Default. The background color is transparent (underlying content will shine through) initial: Sets this pr

# HTML DOM Style backgroundColor Property

Example with lights on a darker background. 6. Document in your style guide. The last step is to keep a reference guide handy with your test results while adding notes to your style guide. Your clients and audience will be

### Color Contrast for Better Readability | Viget

Some people have difficulty distinguishing between red and green in particular. Others find light text on a dark background difficult to read. Reversing type (white out)

### Accessible communication formats - GOV.UK

The short answer is no! The solution is to go add a background and otherwise adjust colors in your source document from which the PDF was made. The longer answer is a bit more complicated. PDF files do not have the concept

Solved: change background color of pdf pages? Adobe ...

Document on a red background - download this royalty free Vector in seconds. No membership needed.

## Document On A Red Background - canstockphoto.com

How to Use the Remove Background Feature in Word. After you insert an image into Microsoft Word, which you can do from the Insert > Pictures menu (or Insert > Picture in Word 2010), open the formatting menu to delete the b

### How to Remove Image Fill or Backgrounds in Microsoft Word

Open MS word document. Go to Page Layout. Click on Page Color. You will see color patterns.

### How To Change Word Document Background Color In 2020 ...

Sets the background color of an element: image: Sets the background image for an element: repeat: Sets how a background image will be repeated: attachment: Sets whether a background image is fixed or scrolls with the page:

# HTML DOM Style background Property - W3Schools

Create a background with gradients [. Gradient backgrounds let you create smooth transitions between two or more specified colors. There are two types of gradient backgrounds: linear-gradient. In linear-gradient and radial

#### How to Set Background Color with HTML and CSS

Open the program and select PDF24 Creator: Browse (1) to the folder containing the images. Select all (Ctrl + A) the images in the folder pane (2) then drag them over to the pane on the right (3). The images will serially

# How to remove background color from scanned PDF files ...

Download 300,271 background free vectors. Choose from over a million free vectors, clipart graphics, vector art images, design templates, and illustrations created by artists worldwide!

Copyright code : 5bd93bd0b0d699f1af7ba4e47846b972

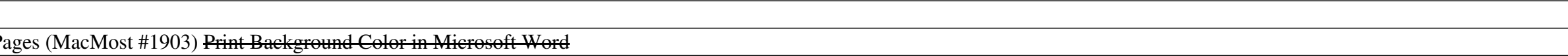